# Package 'BridgeDbR'

April 14, 2017

Type Package

Title Code for using BridgeDb identifier mapping framework from within R Version 1.8.0 Date 2016-10-13 Author Christ Leemans <christleemans@gmail.com>, Egon Willighagen <egon.willighagen@gmail.com>, Anwesha Bohler <anweshabohler@gmail.com>, Lars Eijssen <l.eijssen@maastrichtuniversity.nl> Maintainer Egon Willighagen <egon.willighagen@gmail.com> **Depends** R  $(>= 3.3.0)$ , rJava Imports RCurl Suggests testthat Description Use BridgeDb functions and load identifier mapping databases in R biocViews Software, Annotation License AGPL-3 LazyLoad yes URL <https://github.com/bridgedb/BridgeDb>, <https://github.com/BiGCAT-UM/bridgedb-r> BugReports <https://github.com/BiGCAT-UM/bridgedb-r/issues>

NeedsCompilation no

# R topics documented:

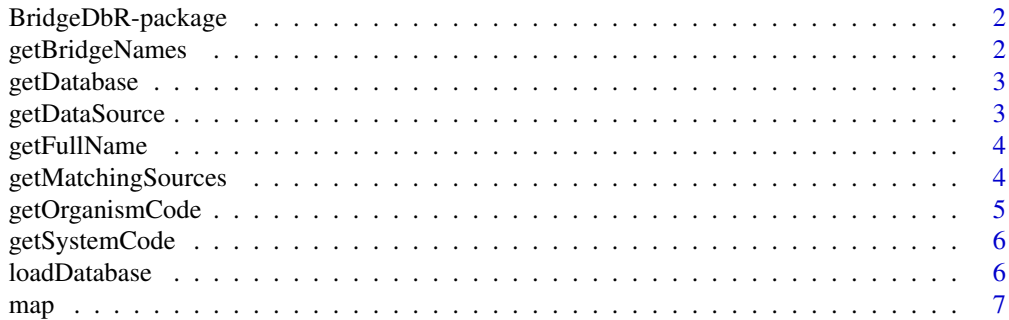

# <span id="page-1-0"></span>**Index** [8](#page-7-0) **8**

BridgeDbR-package *BridgeDBR Package.*

# Description

R package for using BridgeDB directly from R.

# Author(s)

Christ Leemans

Maintainer: Anwesha Bohler <anweshabohler@gmail.com>

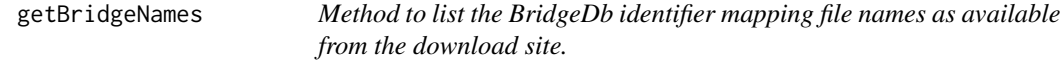

# Description

This method returns a list of file names of BridgeDb identifier mapping files as they are available from the mapping file download site. The optional code parameter can be used to restrict the list to a specific organism.

### Usage

getBridgeNames(code, website, pattern)

# Arguments

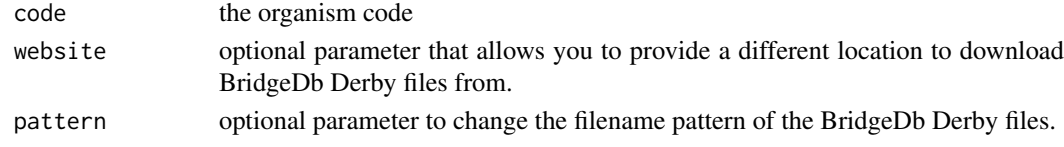

# Value

list the list of available BridgeDb mapping files

#### Author(s)

Egon Willighagen Christ Leemans

# Examples

```
files <- getBridgeNames("Hs")
## Not run:
prereleases <- getBridgeNames(
   website="http://bridgedb.org/data/gene_database/pre-release/",
    pattern="metabolites_\d*.bridge"
)
## End(Not run)
```
<span id="page-2-0"></span>

# Description

Downloads a identifier mapping database for the given organism. The optional location parameter can be used to indicate where the file should be stored. If not give, it will save it in a temporary folder.

# Usage

getDatabase(organism,location)

# Arguments

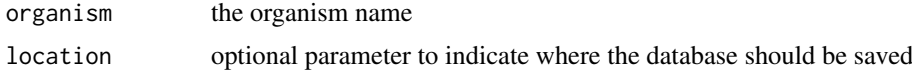

# Value

location the location where the database was saved

# Author(s)

Egon Willighagen Christ Leemans

# Examples

location <- getDatabase("Mycobacterium tuberculosis") ## Not run: location <- getDatabase("Homo sapiens")

getDataSource *Return a DataSource object based on either a name or system code.*

## Description

Return a DataSource object based on either a name or system code.

# Usage

```
getDataSource(name,code)
```
# Arguments

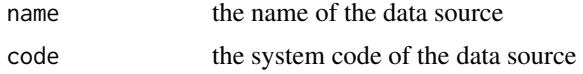

# Value

dataSource a DataSource Java object

# Author(s)

Egon Willighagen

#### Examples

```
dataSource <- getDataSource(code="Ce")
```
getFullName *Return the name of a particular data source.*

# Description

Data sources are defined by a title and a short system code. This method converts a system code into a full name.

# Usage

```
getFullName(syscode)
```
# Arguments

syscode the system code of the data source

# Value

systemCode the full name of the data source

# Author(s)

Egon Willighagen Christ Leemans

# Examples

```
name <- getFullName("Ce")
```
getMatchingSources *Return a list of data sources of which the identifier pattern matches the identifier given.*

## Description

This method runs through all data sources it knows about, and looks for sources of which the identifier pattern matches the given identifier.

# Usage

```
getMatchingSources(identifier)
```
# Arguments

identifier identifier to test

<span id="page-3-0"></span>

# <span id="page-4-0"></span>getOrganismCode 5

# Value

list list of matching data sources

# Author(s)

Egon Willighagen Christ Leemans

# Examples

list <- getMatchingSources("555")

getOrganismCode *Return the code of a particular organism.*

# Description

This method converts a organism latin name into a code.

# Usage

getOrganismCode(name)

# Arguments

name latin name of an organism

# Value

systemCode the code of the organism

# Author(s)

Egon Willighagen Christ Leemans

# Examples

systemCode <- getOrganismCode("Mus musculus")

<span id="page-5-0"></span>

#### Description

Data sources are defined by a title and a short system code. This method converts a name into a system code.

# Usage

getSystemCode(name)

#### Arguments

name name of the data source

#### Value

systemCode the system code of the data source

# Author(s)

Egon Willighagen Christ Leemans

#### Examples

systemCode <- getSystemCode("ChEBI")

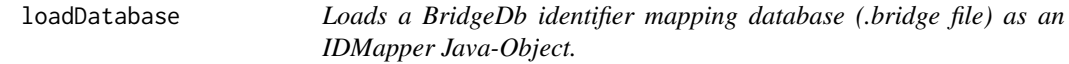

# Description

Loads a BridgeDb identifier mapping database (.bridge file) as an IDMapper Java-Object.

# Usage

```
loadDatabase(location)
```
#### Arguments

location location on the hard disk of the BridgeDb file

# Details

The return Java-Object is a Java class implementing the BridgeDb IDMapper interface. It is the required mapper class that is used as input for other methods that need an IDMapper.

<span id="page-6-0"></span> $map$   $\hspace{0.5cm}$  7

# Value

mapper an IDMapper object

# Author(s)

Egon Willighagen

# Examples

```
location <- getDatabase("Mycobacterium tuberculosis")
mapper <- loadDatabase(location)
```
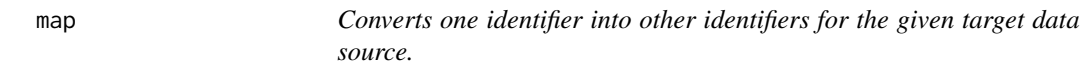

# Description

Converts one identifier into other identifiers for the given target data source.

# Usage

map(mapper, source, identifier, target)

# Arguments

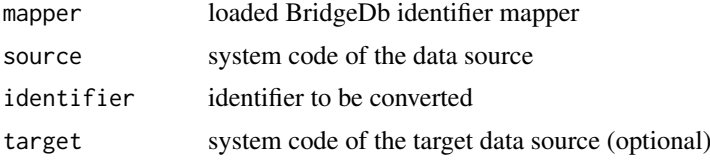

## Value

mappings a vector of mapped identifiers for the target data source

# Author(s)

Egon Willighagen

# Examples

```
location <- getDatabase("Mycobacterium tuberculosis")
mapper <- loadDatabase(location)
map(mapper, "L", "885041", "X")
map(mapper, "L", "885041")
```
# <span id="page-7-0"></span>Index

∗Topic BridgeDB BridgeDbR-package, [2](#page-1-0) ∗Topic WikiPathways BridgeDbR-package, [2](#page-1-0) ∗Topic identifier mapping BridgeDbR-package, [2](#page-1-0) ∗Topic package BridgeDbR-package, [2](#page-1-0)

BridgeDbR *(*BridgeDbR-package*)*, [2](#page-1-0) BridgeDbR-package, [2](#page-1-0)

```
getBridgeNames, 2
getDatabase, 3
getDataSource, 3
getFullName, 4
getMatchingSources, 4
getOrganismCode, 5
getSystemCode, 6
```
loadDatabase, [6](#page-5-0)

map, [7](#page-6-0)